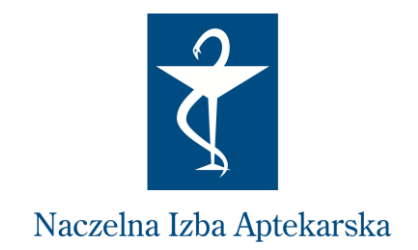

# **JAK ZMNIEJSZYĆ RYZYKO ZAKAŻENIA KORONAWIRUSEM?**

### **WYTYCZNE DLA APTEK**

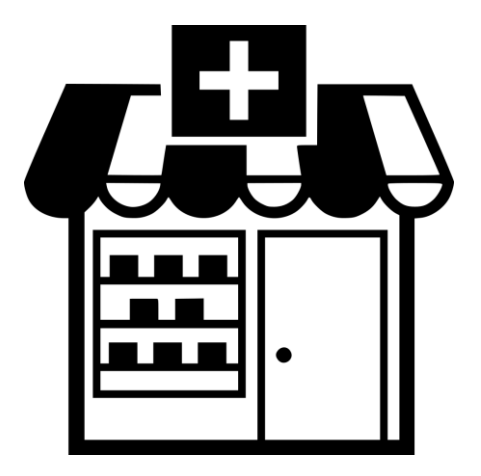

**Marzec 2020**

## **JAK ZMNIEJSZYĆ RYZYKO ZAKAŻENIA KORONAWIRUSEM?**

### **WYTYCZNE DLA APTEK**

**W związku z dynamicznym wzrostem liczby zachorowań na COVID-19 Naczelna Izba Aptekarska rekomenduje wdrożenie w aptekach następujących działań zapobiegawczych:** 

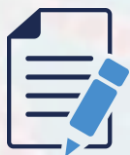

#### **Wyznaczenie strefy buforowej**

dla pacjentów oczekujących na obsługę

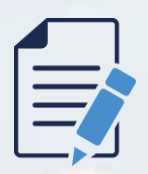

#### **Zachowanie bezpiecznej odległości > 1 metra**

Wyznaczenie przed każdym ze stanowisk linii gwarantującej zachowanie bezpiecznej odległości pomiędzy pacjentem, a farmaceutą lub technikiem farmaceutycznym

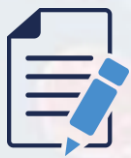

#### **Dezynfekcja**

Jak najczęstsza dezynfekcja powierzchni eksponowanych: blatów, klamek, bilownic, szyb, telefonów, klawiatur, terminali płatniczychoraz pozostałych powierzchni i przedmiotów narażonych na kontakt z wirusem

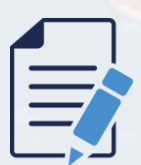

#### **Instrukcja mycia rąk**

Umieszczenie w toaletach instrukcji mycia rąk oraz zapewnienie dostępu do detergentów. Jak najczęstsze mycie rąk lub stosowanie preparatów dezynfekcyjnych

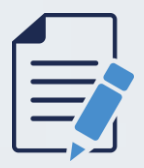

#### **Usta, oczy, nos**

Unikanie dotykania rękami twarzy (ust, oczu, nosa) i błon śluzowych

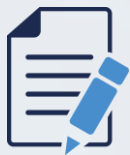

#### **Częste wietrzenie**

Wietrzenie izb ekspedycyjnych (co najmniej raz na godzinę)

### **JAK ZMNIEJSZYĆ RYZYKO ZAKAŻENIA KORONAWIRUSEM? WYTYCZNE DLA APTEK**

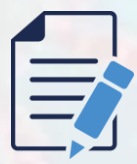

#### **Żywność i płyny**

Przypomnienie personelowi aptek o zakazie przechowywania i spożywania żywności i płynów w izbie ekspedycyjnej

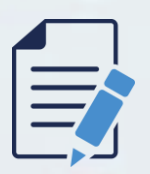

#### **Telefony komórkowe** Unikanie przechowywania telefonów komórkowych w izbie ekspedycyjnej

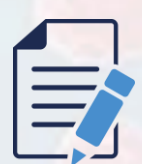

**Odzież ochronna** Każdorazowa zmiana odzieży wierzchniej po zakończeniu pracy Codzienne pranie fartuchów ochronnych

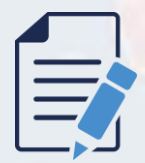

#### **Wizyty przedstawicieli** Ograniczenie do minimum wizyt osób trzecich w aptekach (np. przedstawicieli aptecznych)

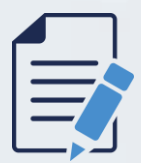

**Płatności bezgotówkowe** Rekomendowanie dokonywania płatności bezgotówkowych (płatności zbliżeniowe, BLIK)

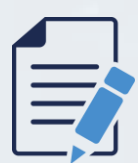

#### **Zbędne przedmioty do usunięcia**

Usunięcie z izby ekspedycyjnej wszystkich zbędnych przedmiotów (zabawek dla dzieci, dyspenserów z wodą, ulotek, koszy wyprzedażowych itp.)

### **JAK ZMNIEJSZYĆ RYZYKO ZAKAŻENIA KORONAWIRUSEM? WYTYCZNE DLA APTEK**

**W szczególnych sytuacjach przedsiębiorcy prowadzący apteki powinni rozważyć wdrożenie dodatkowych działań zabezpieczających, takich jak:**

**montaż szyb przy stanowiskach obsługi pacjenta** 

**udostępnienie dozowników z płynem dezynfekującym**

**prowadzenie obsługi przez okienka do sprzedaży nocnej**

**Użycie masek ochronnych jest zalecane wyłącznie dla osób chorych**